81-K 2

*'ÊÆÂ⁄»ÂW 'Âͺ»π›ÂÈ :*

- i) ಈ ಪ್ರಶೈ ಸಹಿತ ಉತ್ತರ ಪುಸ್ತಕವು ಎರಡು ವಿಭಾಗಗಳನ್ನು ಹೊಂದಿದೆ. ಅವು ಎ ವಿಭಾಗ ಮತ್ತು ಬಿ ವಿಭಾಗ.
- ii) ಎ ವಿಭಾಗ 60 ಪ್ರಶ್ನೆಗಳನ್ನು ಹೊಂದಿದೆ ಮತ್ತು ಬಿ ವಿಭಾಗ 16 ಪ್ರಶ್ನೆಗಳನ್ನು ಹೊಂದಿದೆ.
- iii) ಈ ಪ್ರಶ್ನೆ ಸಹಿತ ಉತ್ತರ ಪುಸ್ತಕದಲ್ಲೇ ಉತ್ತರಿಸಲು ಸ್ಥಳಾವಕಾಶ ಮಾಡಲಾಗಿದೆ.
- iv) ಎ − ವಿಭಾಗದಲ್ಲಿರುವ ಸೂಚನೆಗಳನ್ನು ಅನುಸರಿಸಿ ಮತ್ತು ಪ್ರಶ್ನೆ ಸಹಿತ ಉತ್ತರ ಪುಸ್ತಕದಲ್ಲಿ ಕೊಟ್ಟಿರುವ ನಾಲ್ಕು ಪರ್ಯಾಯ ಉತ್ತರಗಳಲ್ಲಿ ಸರಿಯಾದ ಉತ್ತರವನ್ನು ಆರಿಸಿ, ಉತ್ತರಕ್ಕೆ ಕೊಟ್ಟಿರುವ ಜಾಗದಲ್ಲಿಯೇ ಪೂರ್ಣ ಉತ್ತರವನ್ನು ಬರೆಯಿರಿ.
- v) ಬಿ ವಿಭಾಗದ ಪ್ರತಿ ಪ್ರಶ್ನೆಯ ಉತ್ತರಗಳಿಗೆ ಸಾಕಷ್ಟು ಜಾಗವನ್ನು ಕೊಡಲಾಗಿದೆ. ಉತ್ತರಗಳನ್ನು ಆಯಾ ಜಾಗಗಳಲ್ಲಿಯೇ ಬರೆಯಿರಿ.
- vi) ಕಚ್ಚಾ ಕಾರ್ಯಕ್ಕಾಗಿ ಪ್ರತಿ ಪುಟದ ಕೆಳಗೆ <mark>ಕಚ್ಚಾ ಕಾರ್ಯಕ್ಕಾಗಿ</mark> ಎಂದು ಮುದ್ರಿಸಿ <u>ಜಾಗ</u>ವನ್ನು ಬಿಡಲಾಗಿದೆ.

**Ø** – **êü˘ÊπÂ**

್ಕಾಗಿ ಪ್ರತಿ ಪುಟದ ಕೆಳಗೆ ಕಚ್ಚಾ ಕಾರ್ಯಕ್ಕಾಗಿ ಎಂದು ಮುದ್ರಿಸಿ ಜಾಗಣ<br>
ಹಿತ್ರಾರ್ಣ ಹೇಳಿಕೆಗಳಿಗೆ ನಾಲ್ಕು ಪರ್ಯಾಯ ಉತ್ತರಗಳನ್ನು ಸೂಚಿ<br>
3. – ವಿಭಾಗ<br>
ಅಪೂರ್ಣ ಹೇಳಿಕೆಗಳಿಗೆ ನಾಲ್ಕು ಪರ್ಯಾಯ ಉತ್ತರಗಳನ್ನು ಸೂಚಿ<br>
4. 5 } ಮತ್ತು ಗಣ  $B = \{4, 5\}$  ಆದರೆ, ಈ ಕೆಳಗ ಈ ಕೆಳಗಿನ ಪ್ರಶ್ನೆಗಳಿಗೆ ಅಥವಾ ಅಪೂರ್ಣ ಹೇಳಿಕೆಗಳಿಗೆ ನಾಲ್ಕು ಪರ್ಯಾಯ ಉತ್ತರಗಳನ್ನು ಸೂಚಿಸಲಾಗಿದೆ. ಅವುಗಳಲ್ಲಿ ಹೆಚ್ಚು  $\vec{a}$ ಸೂಕ್ತವಾದ ಉತ್ತರಮನ್ನು ಆರಿಸಿ, ಉತ್ತರಕ್ಕೆ ಕೊಟ್ಟಿರುವ ಜಾಗದಲ್ಲಿಯೇ ಪೂರ್ಣ ಉತ್ತರವನ್ನು ಬರೆಯಿರಿ $\vec{a}$  :  $\vec{b}$  60  $\times$   $\vec{a}$  = 60

- 1. ಗಣ A = { 2, 3, 4, 5 } ಮತ್ತು ಗಣ B = { 4, 5 } ಆದರೆ, ಈ ಕೆಳಗಿನ ಯಾವುದು ಶೂನ್ಯ ಗಣ ?
	- (A)  $A B$  (B)  $B A$
	- (C) *<sup>A</sup>*  $\bigcup$  *B* (D)  $\bigcap$  *A*  $\bigcap$  *B*

*©∆ÂO¬Â :*

- $P$ , *Q* ಮತ್ತು *R* ಗಳು ಮೂರು ಗಣಗಳಾಗಿದ್ದಾಗ ( *P* ∪ *Q* ) ∩ ( *P* ∪ *R* ) =
	- (A) *<sup>P</sup>* U ( *<sup>Q</sup>*  $\bigcup R$  )  $P \cap (Q \cup R)$ (C) *<sup>P</sup>* U ( *<sup>Q</sup>* I *<sup>R</sup>* ) (D) *<sup>P</sup>* I ( *<sup>Q</sup>* I *R* )

*©∆ÂO¬Â :*

- 3. ಗಣ A ಮತ್ತು *B* ಗಳು *U* ಗಣದ ಉಪಗಣಗಳಾಗಿವೆ. A  $'$  ∪ *B*  $'$  =  $\,$ { 2, 3, 5  $\}$  ಮತ್ತು
	- $U = \{ 1, 2, 3, 4, 5, 6 \}$  . ಹಾಗಾದರೆ  $A \cap B =$ (A)  $\{2, 3, 5\}$  (B)  $\{1, 4\}$ 
		- (C)  $\{1, 2, 3, 4, 5, 6\}$  (D)  $\{1, 4, 6\}$

*©∆ÂO¬Â :*

 $($  ಕಚ್ಚಾ ಕಾರ್ಯಕ್ಕಾಗಿ )

 $\overline{3}$ 

4. ಒಂದು ತರಗತಿಯಲ್ಲಿ 50 ವಿದ್ಯಾರ್ಥಿಗಳಿದ್ದು ಅವರಲ್ಲಿ ಪ್ರತಿಯೊಬ್ಬರೂ ವಿಜ್ಞಾನ ಸಂಘ ಅಥವಾ ಗಣಿತ ಸಂಘ ಇಲ್ಲವೇ ಎರಡರಲ್ಲಿ ಸದಸ್ಯರಾಗಿರಬೇಕಾಗಿದೆ. 29 ವಿದ್ಯಾರ್ಥಿಗಳು ವಿಜ್ಞಾನ ಸಂಘದಲ್ಲಿ ಮತ್ತು 11ವಿದ್ಯಾರ್ಥಿಗಳು ಎರಡೂ ಸಂಘದಲ್ಲಿ ಸದಸ್ಯರಾಗಿದ್ದರೆ, ಗಣಿತ ಸಂಘದಲ್ಲಿ ಮಾತ್ರ ಸದಸ್ಯರಾಗಿರುವವರ ಸಂಖ್ಯೆ  $(A) 21$  $(B)$  18

- $(C)$  11  $(D)$  10
- 

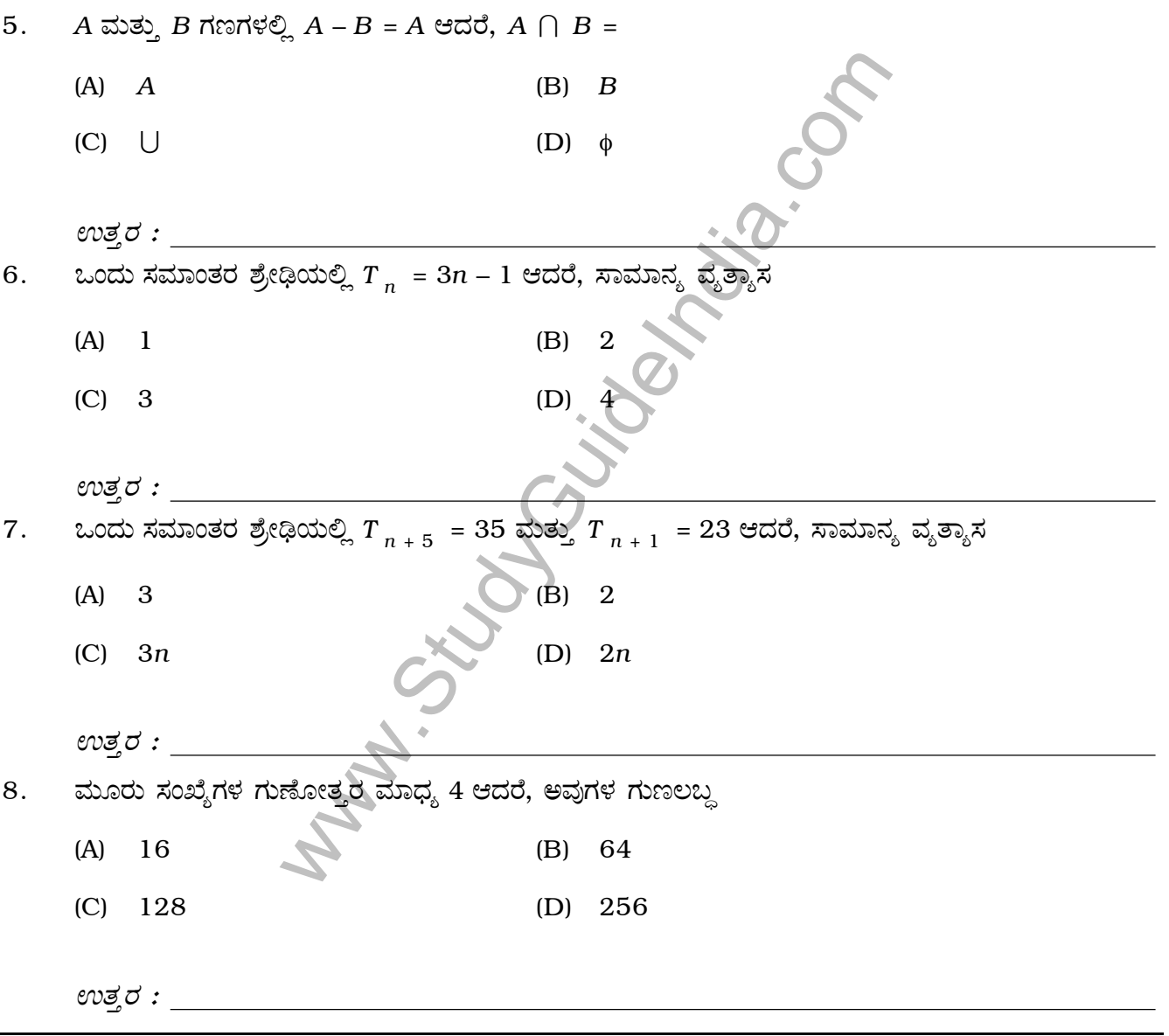

( ಕಚ್ಚಾ ಕಾರ್ಯಕ್ಕಾಗಿ )

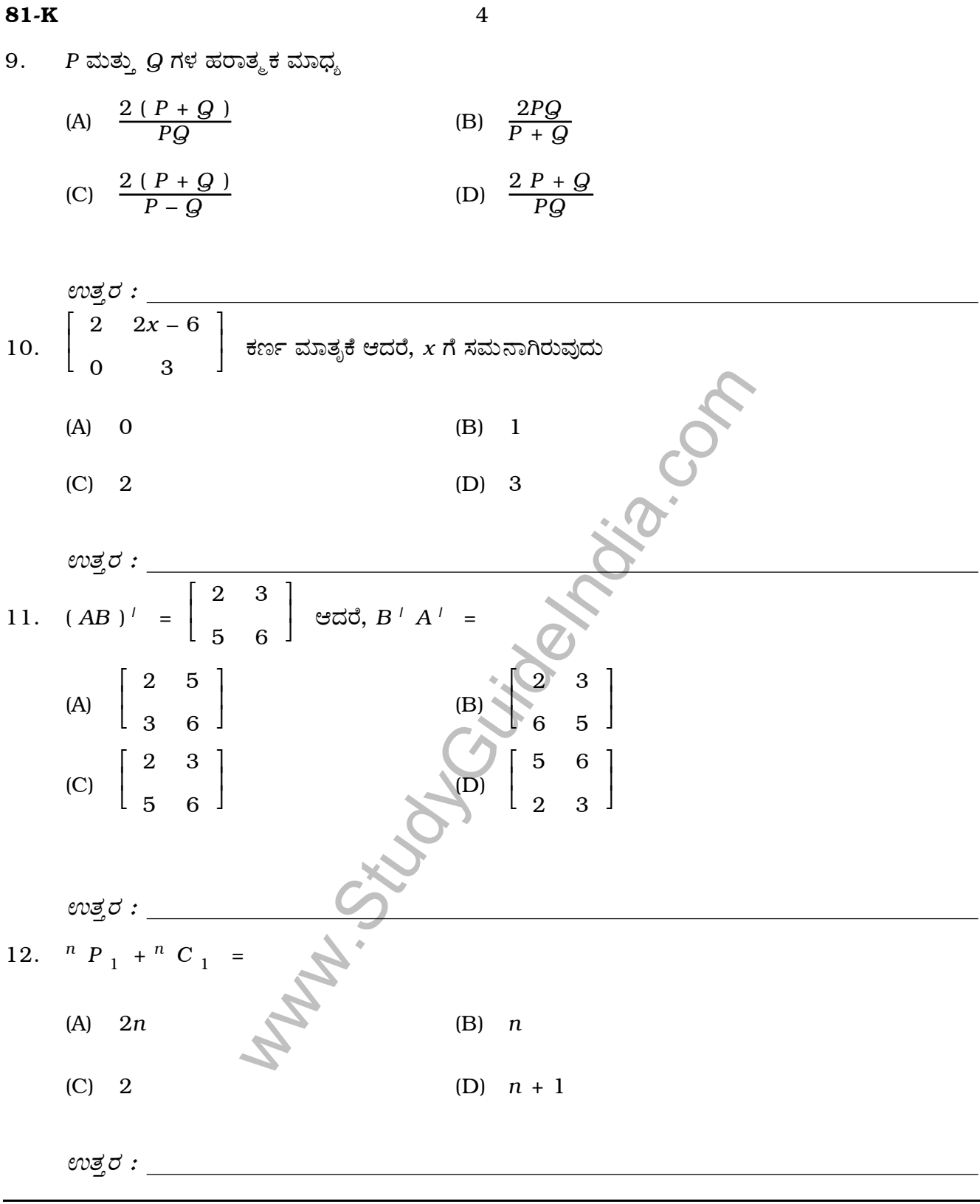

 $($  ಕಚ್ಚಾ ಕಾರ್ಯಕ್ಕಾಗಿ  $)$ 

## 8191219

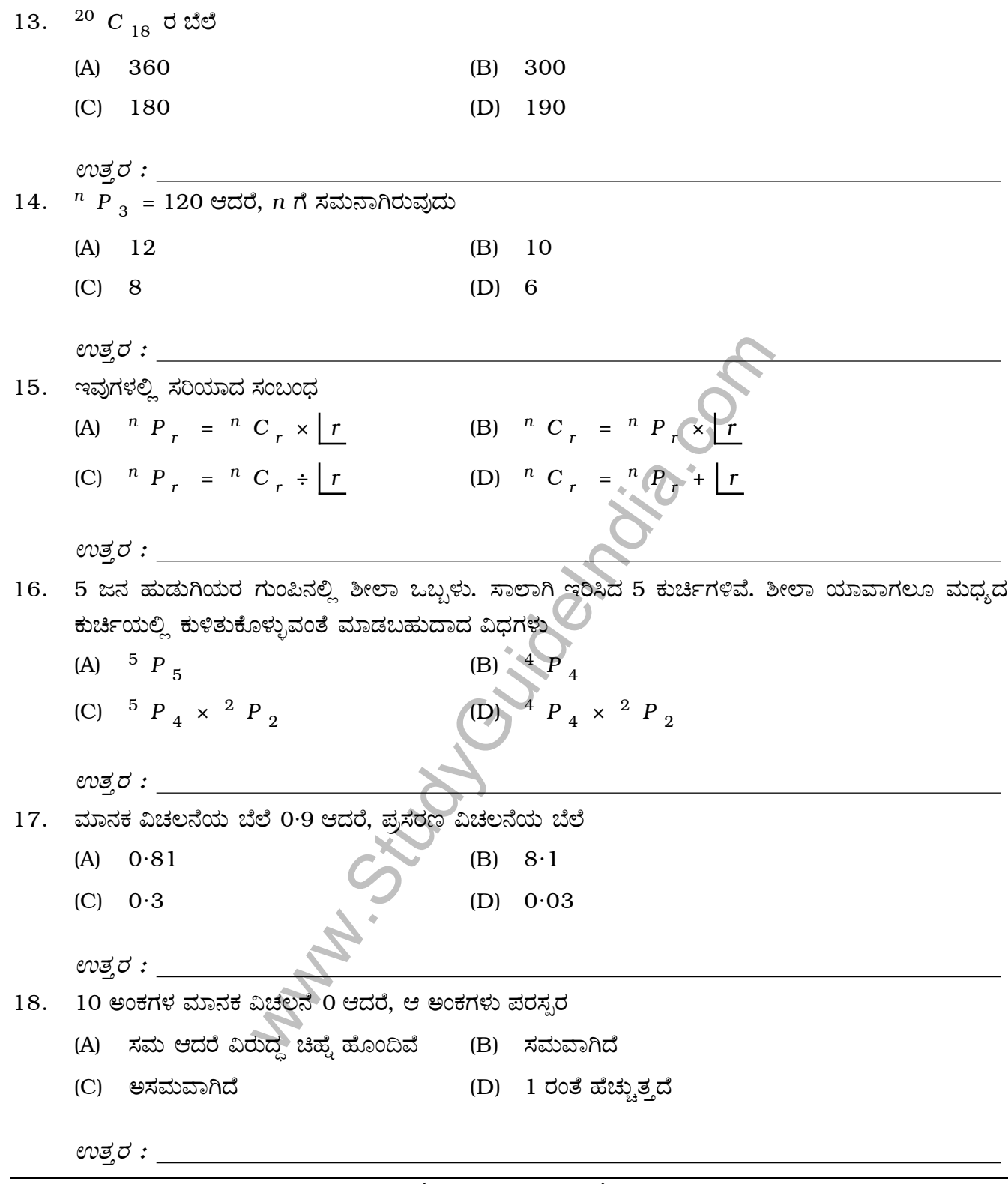

 $\overline{5}$ 

( ಕಚ್ಚಾ ಕಾರ್ಯಕ್ಕಾಗಿ )

81-K

 $81-K$  $19.$  ಅಕ್ಕಿ, ಗೋಧಿ, ಜೋಳ ಮತ್ತು ರಾಗಿ ಎಂಬ 4 ಧಾನ್ಯಗಳ ಬೆಲೆಯ ಮಾರ್ಪಿನ ಗುಣಾಂಕ ಕ್ರಮವಾಗಿ  $9.2$ ,  $9.9$ ,  $9.8$ ಮತ್ತು 9.0 ಆಗಿವೆ. ಯಾವ ಧಾನ್ಯದ ಬೆಲೆಯು ಹೆಚ್ಚು ಸ್ಥಿರವಾಗಿದೆ ? (A) ಅಕ್ಕಿ (B) ಗೋಧಿ (C) ಜೋಳ  $(D)$  ರಾಗಿ  $evz\!\!\!\!Z$  : 20.  $(a + b)$  ಮತ್ತು  $(a - b)$  ಗಳ ಮ.ಸಾ.ಅ. (B)  $a^2 - b^2$ (A)  $(a + b)$  $(C)$  1  $(D)$  0 ಉತ್ತರ :  $\overline{\phantom{a}}$ 21.  $\sum$   $(x + y)$  ವಿಸ್ತರಿಸಿದಾಗ ದೊರಕುವುದು  $x, y, z$  $2x + 2y + 2z$ (A)  $x + y + z$  $(B)$ (C)  $3x + 3y + 3z$ (D)  $3xyz$  $evz \sim$  . The set of  $\sim$ 22.  $\sum (a-b)$  ಇದರ ಬೆಲೆ  $a, b, c$ (A)  $a-b-c$  $a + b + c$  $(B)$  $(C)$  1  $(D)$  $\mathbf 0$ ಉತ್ತರ : 23.  $(a + b)$  ಮತ್ತು  $(a^2 + b^2 - ab)$ ಗಳ ಅಪವರ್ತನ (A)  $a^3 + b^3$ (B)  $a^3 - b^3$ (C)  $(a + b)^3$ (D)  $(a - b)^3$ ಉತ್ತರ :  $\rule{1em}{0.15mm}$ 24.  $a - 2b - 3c = 0$  ಆದರೆ,  $a^3 - 8b^3 - 27c^3 =$  $(A)$  3abc  $(B) - 6abc$  $(C)$  18abc  $(D) - 27abc$ ಉತ್ತರ :  $\begin{array}{c} \begin{array}{c} \text{\color{red}} \end{array} \end{array}$ 

( ಕಚ್ಚಾ ಕಾರ್ಯಕ್ಕಾಗಿ )

6

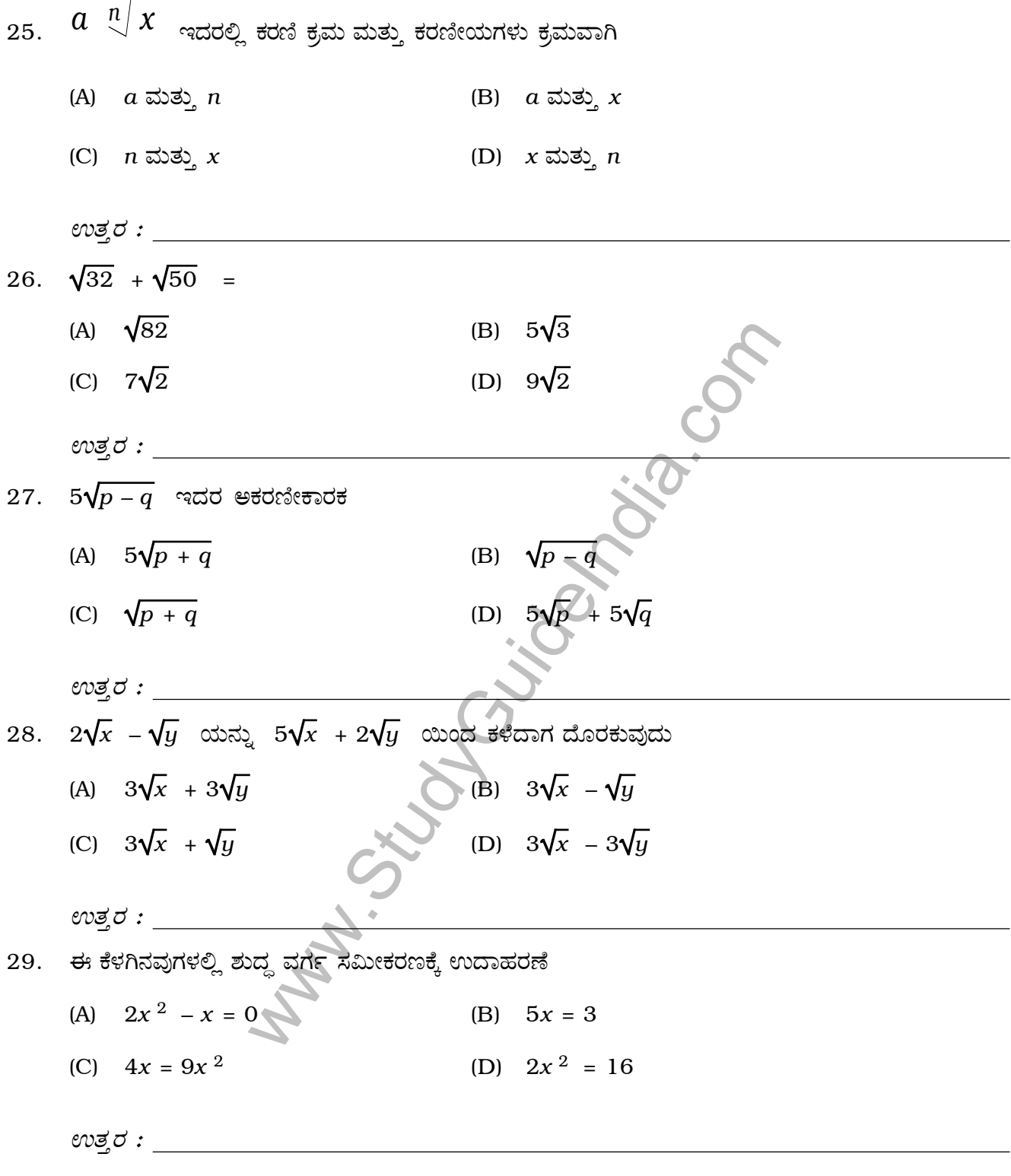

 $\overline{7}$ 

( ಕಚ್ಚಾ ಕಾರ್ಯಕ್ಕಾಗಿ )

[ Turn over

81-K

8

30. ಒಂದು ಸಮೀಕರಣವು ಒಂದೇ ಮೂಲವನ್ನು ಹೊಂದಿದ್ದರೆ, ಆ ಸಮೀಕರಣ

- (A) ವರ್ಗ ಸಮೀಕರಣ (B) ಸರಳ ಸಮೀಕರಣ
- (C) ಘನ ಸಮೀಕರಣ (D) ಏಕಕಾಲಿಕ ಸಮೀಕರಣ

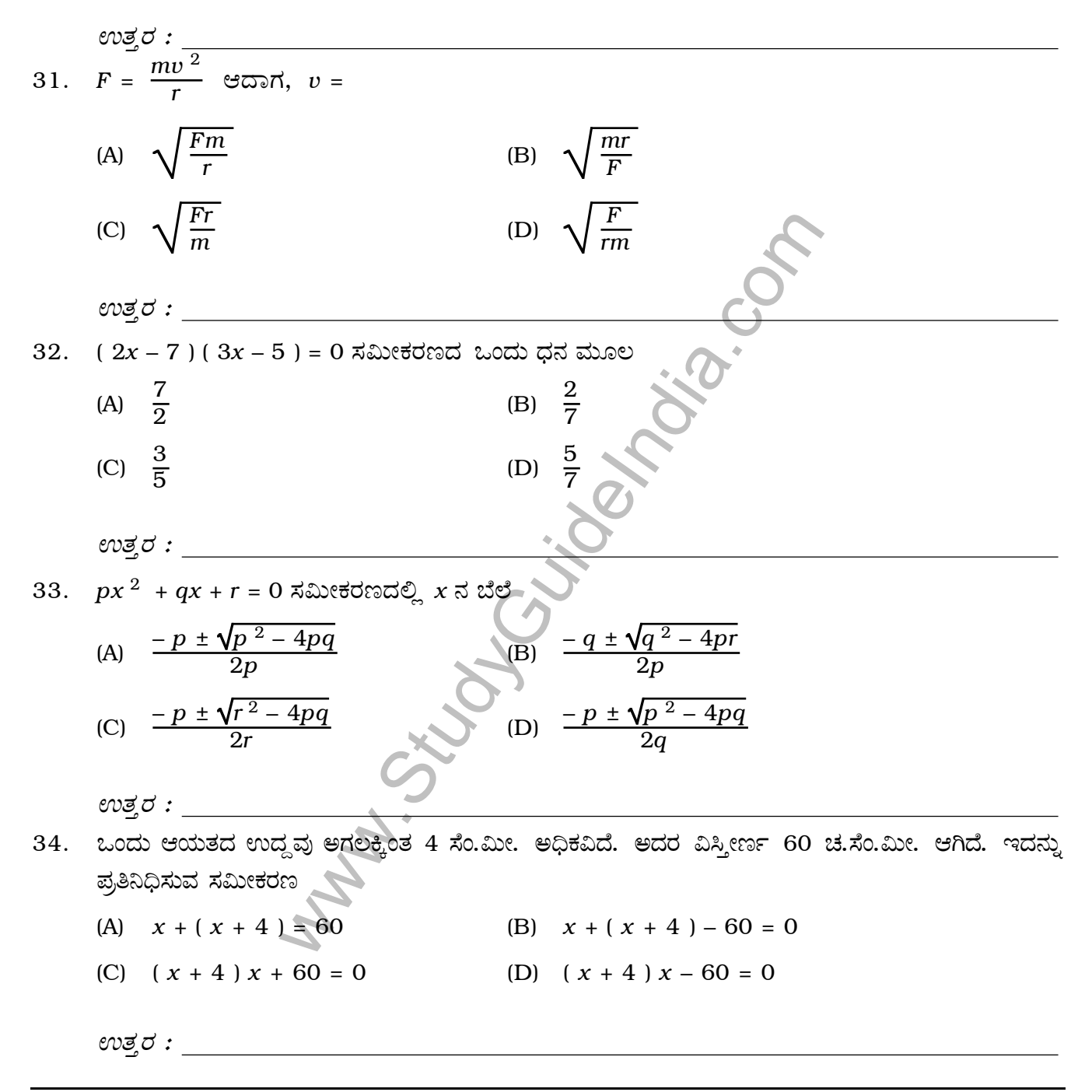

( ಕಚ್ಚಾ ಕಾರ್ಯಕ್ಕಾಗಿ )

 $\boldsymbol{9}$ 

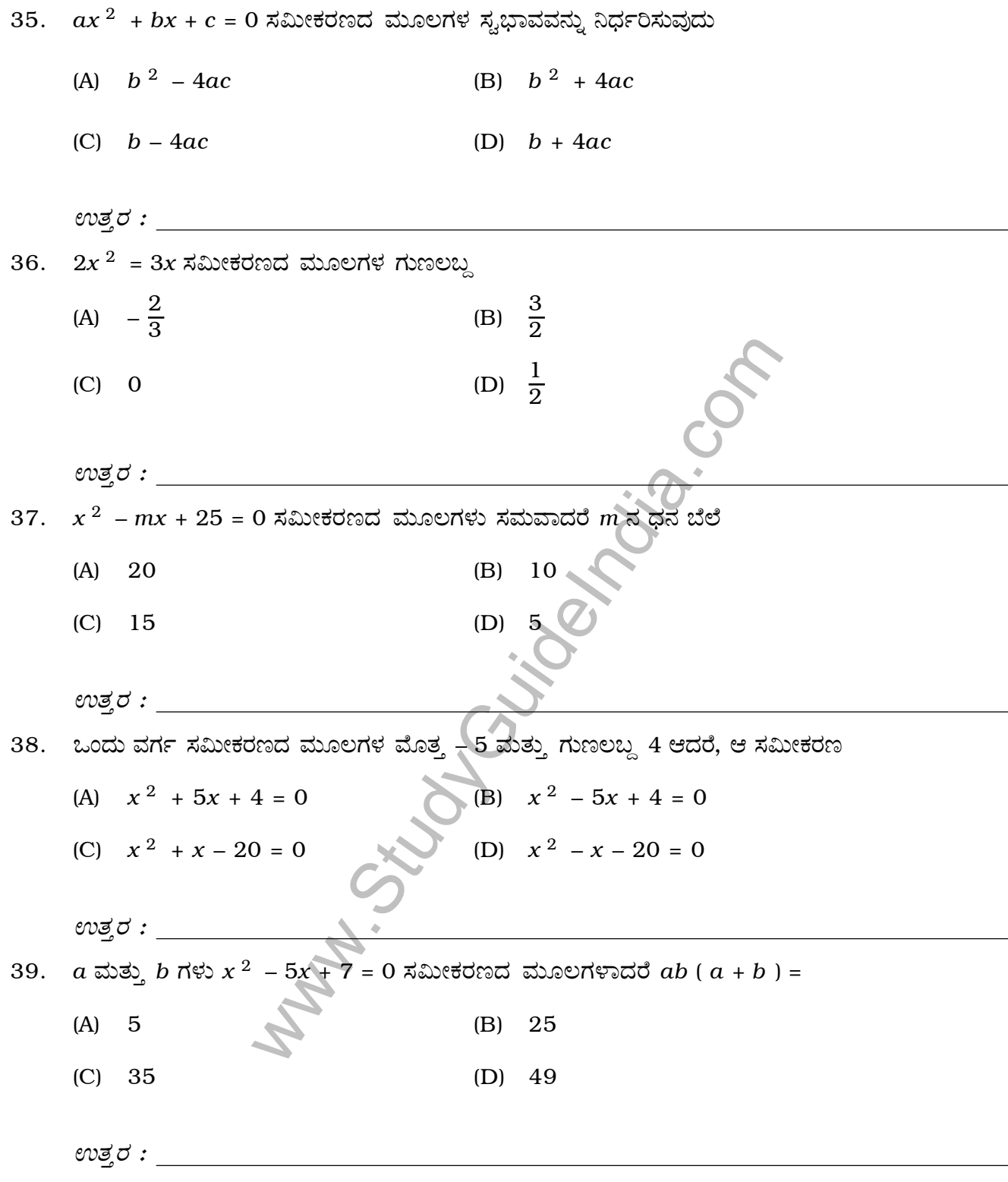

 $\overline{(\begin{array}{cc} \vec{\sigma} & \vec{\sigma} \end{array} \vec{\sigma}^{2} \vec{\sigma}^{2}}$ 

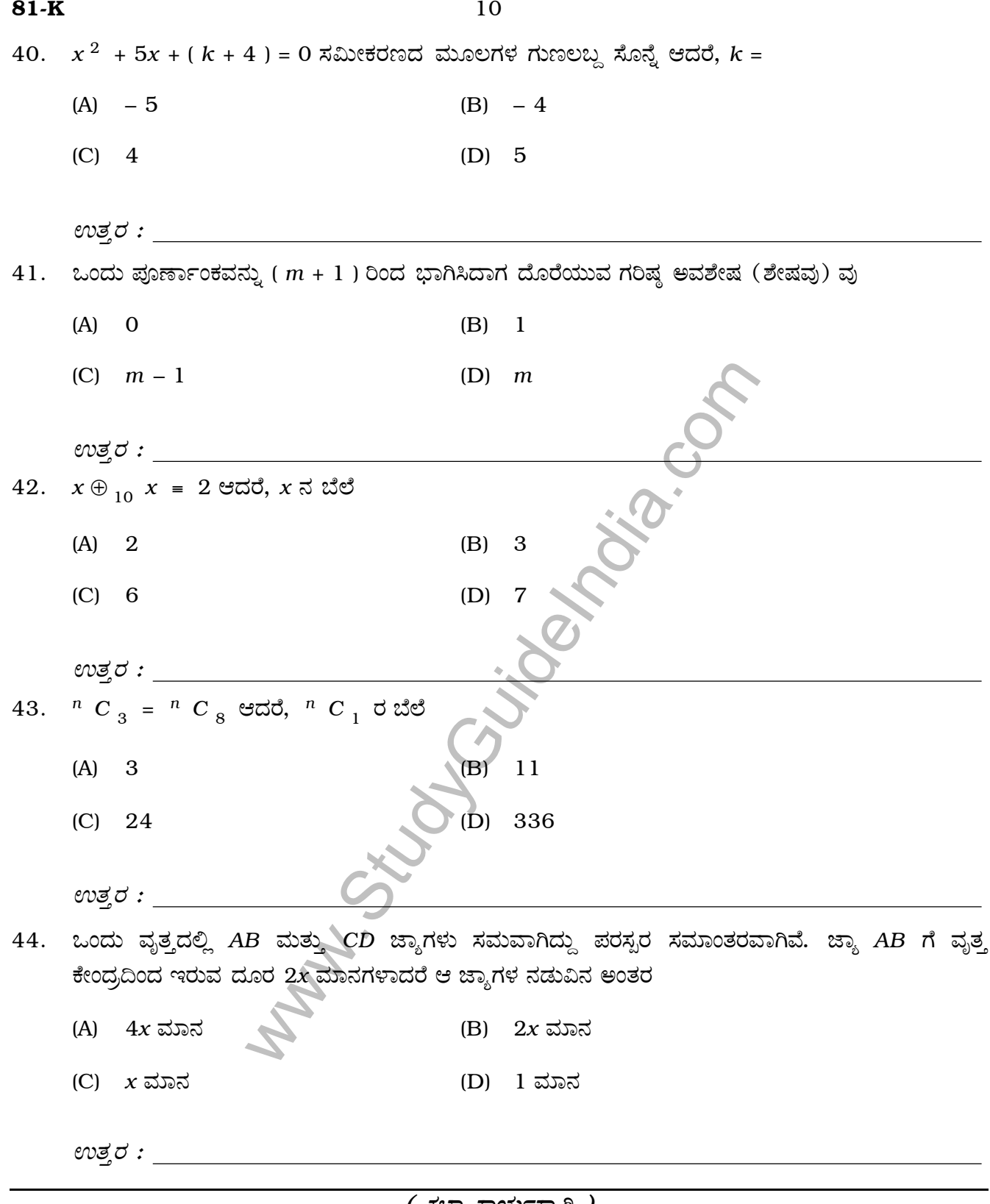

( ಕಚ್ಚಾ ಕಾರ್ಯಕ್ಕಾಗಿ )

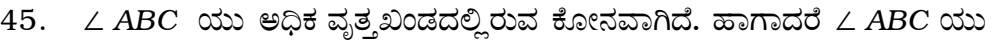

- (A) •å˘∑ xÍË»Â (B) ‹¢Ã xÍË»Â
- (C) ಲಘು ಕೋನ (D) ಸರಳ ಕೋನ

 $\omega$ ತ್ತರ : \_\_

- 46. ಇವುಗಳಲ್ಲಿ ಸರಿಯಾದ ಹೇಳಿಕೆ
	- (A) ಎಲ್ಲಾ ಆಯತಗಳು ಸಮರೂಪ
	- (B) ಎಲ್ಲಾ ವಜ್ರಾಕೃತಿಗಳು ಸಮರೂಪ
	- (C) ಎಲ್ಲಾ ಲಂಬಕೋನ ತ್ರಿಕೋನಗಳು ಸಮರೂಪ
	- (D) ಎಲ್ಲಾ ಸಮಬಾಹು ತ್ರಿಕೋನಗಳು ಸಮರೂಪ
	- *©∆ÂO¬Â :*
- 47. ∆ *ABC* ಯಲ್ಲಿ *PQ* | | *AB* ಆಗಿದೆ. ಹಾಗಾದರೆ ಸರಿಯಾದ ಸಂಬಂಧ

 $(A)$   $\frac{BQ}{BA}$  =  $\frac{CP}{CA}$  $\frac{CP}{CA}$  (B)  $\frac{AP}{PC}$ (C)  $\frac{PQ}{BQ} = \frac{AB}{BC}$ *BC* (D) *PQ*

*©∆ÂO¬Â :*

www.StudyGuideIndia.com  $48.$  ಎರಡು ಸಮರೂಪ ತ್ರಿಕೋನಗಳ ಸುತ್ತಳತೆಗಳ ಅನುಪಾತ  $4:1$  ಆಗಿದೆ. ಹಾಗಾದರೆ ಅವುಗಳ ವಿಸ್ತೀರ್ಣಗಳ ನಡುವಿನ .<br>ಅನುಪಾತ (A)  $16 : 1$  (B)  $4 : 1$ 

*A*

*P*

*PC* = *BQ QC*

*QC* = *AB AP*

*Q CB*

- (C) 2 : 1 (D)  $\sqrt{2}$  : 1
- 

*©∆ÂO¬Â :*

*( ಕಚ್ಚಾ* ಕಾರ್ಯಕ್ರಾಗಿ )

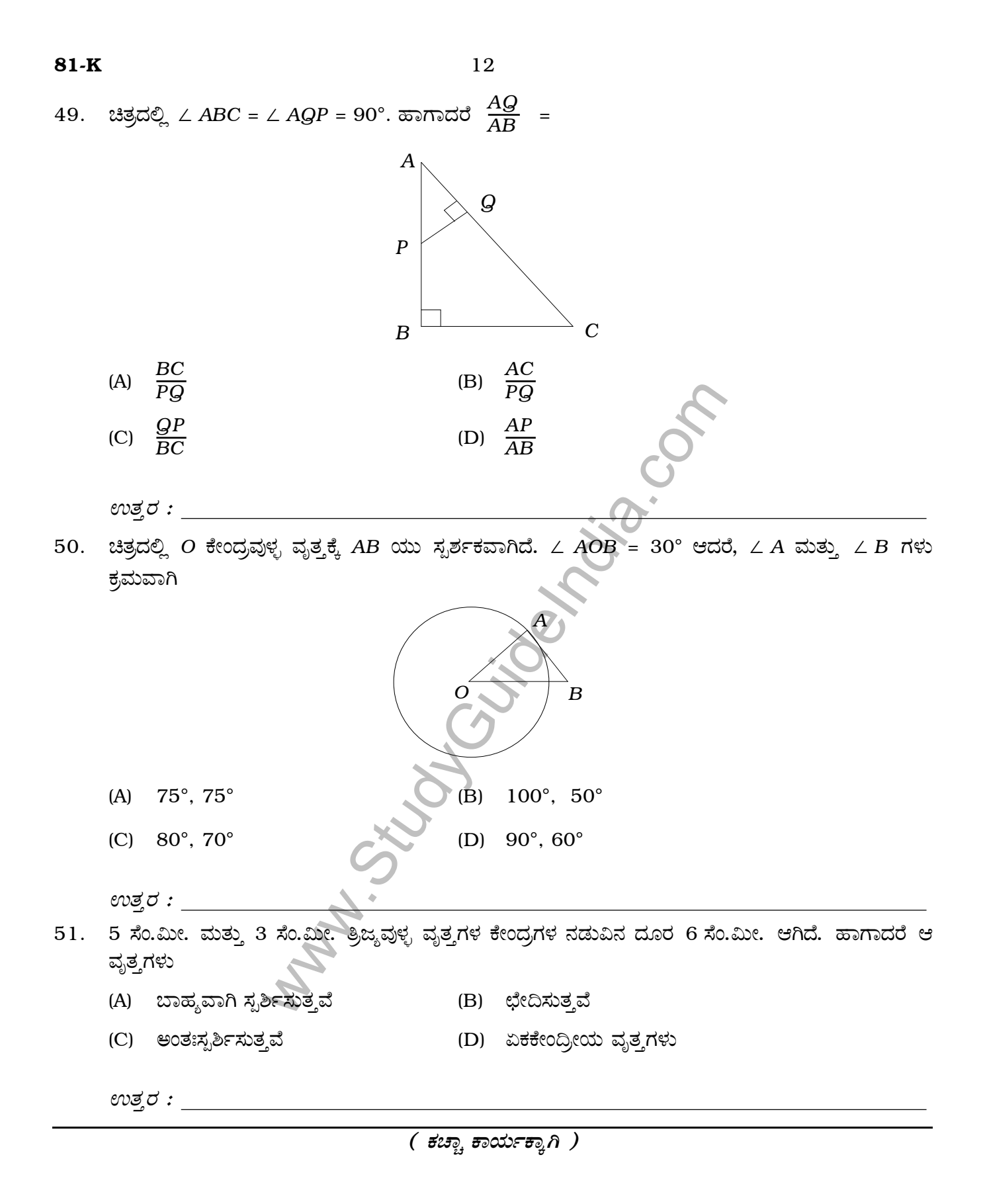

52. ಚಿತ್ರದಲ್ಲಿ A ಮತ್ತು B ವೃತ್ತಗಳ ತ್ರಿಜ್ಯಗಳು ಕ್ರಮವಾಗಿ 6 ಸೆಂ.ಮೀ. ಮತ್ತು 2 ಸೆಂ.ಮೀ. ಆಗಿದೆ. CD ವ್ಯಾಸ ಆದರೆ,  $MD$  ಅಳತೆ

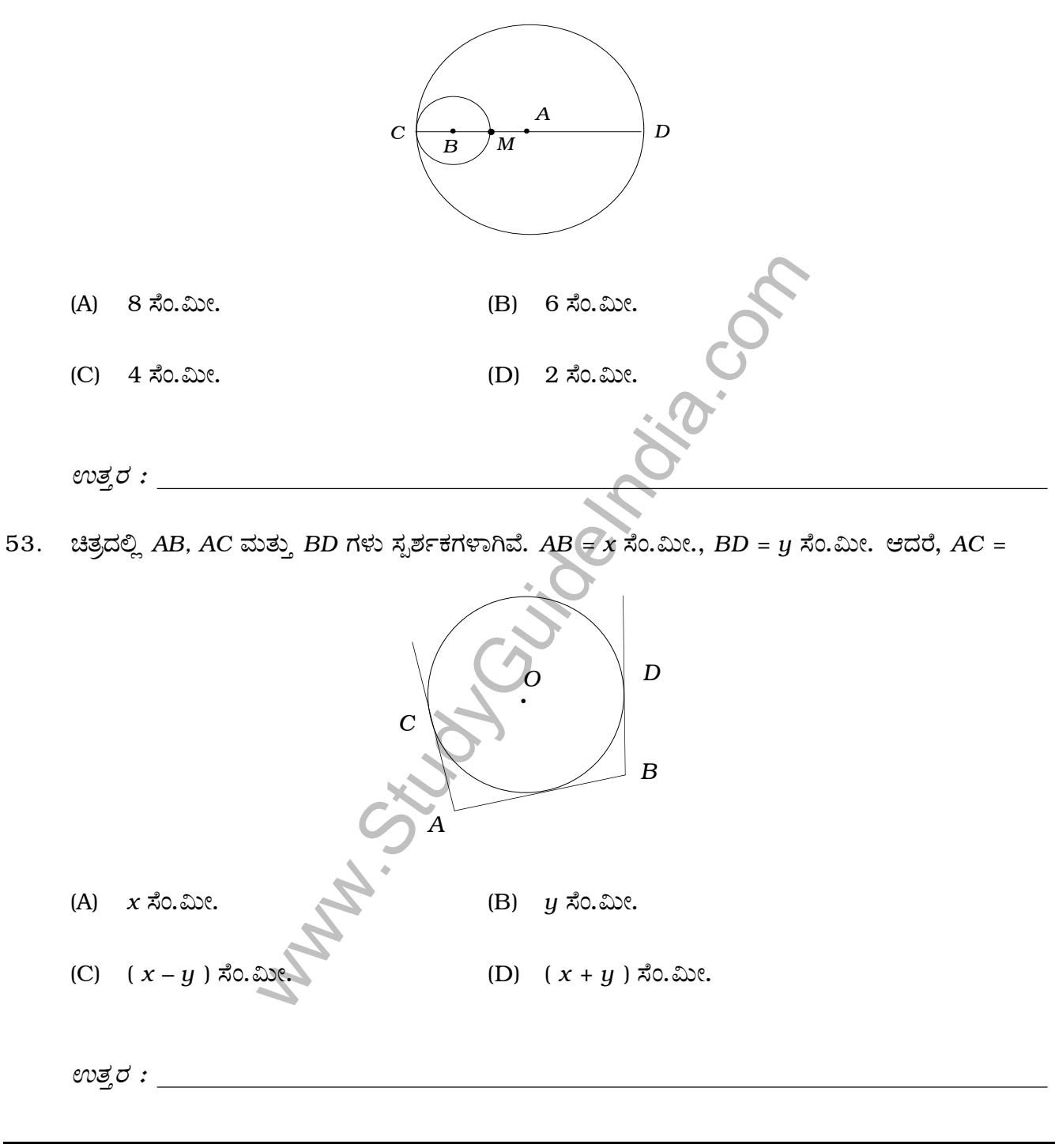

 $($  ಕಚ್ಚಾ ಕಾರ್ಯಕ್ಕಾಗಿ  $)$ 

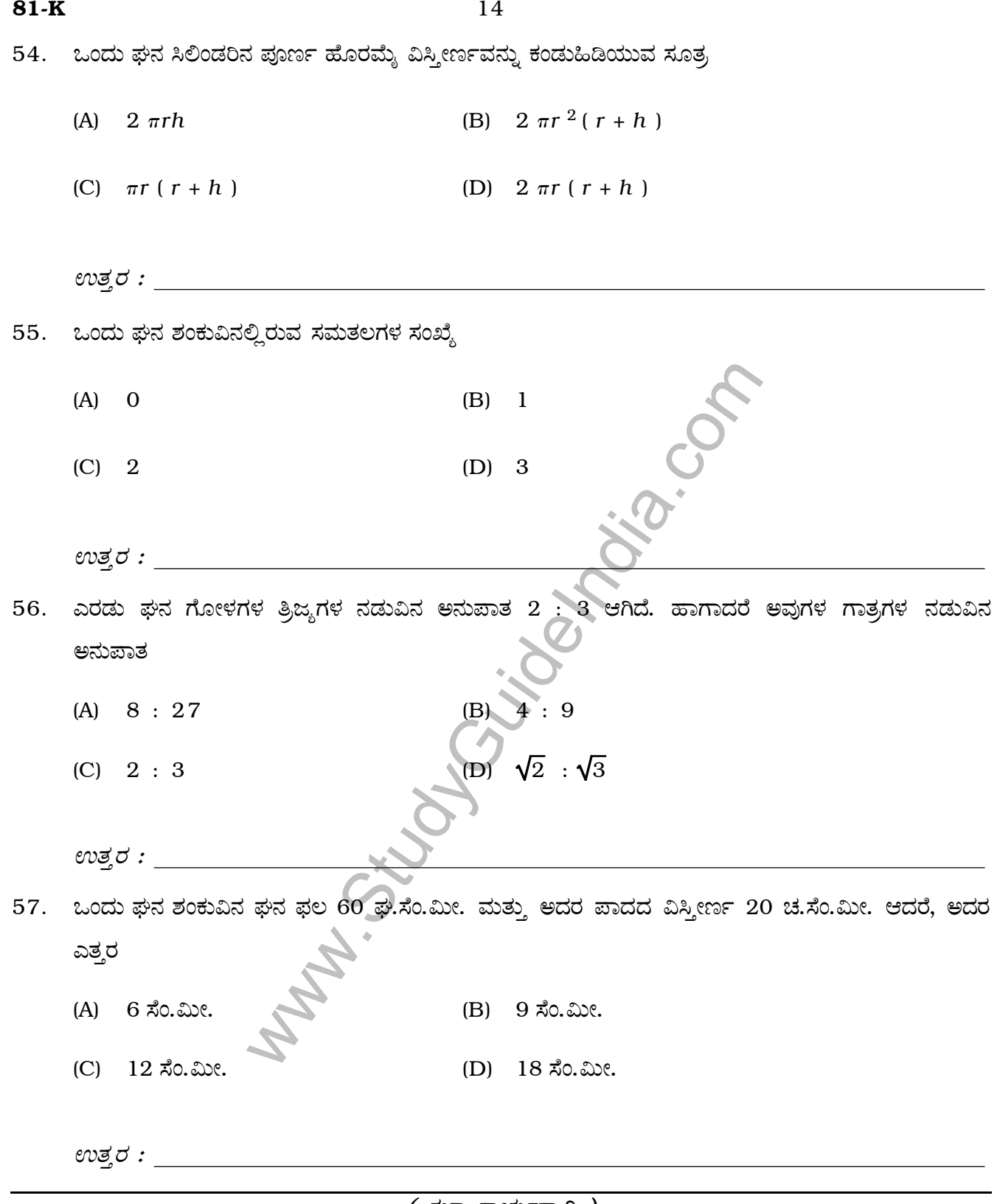

*( ∑ºÊE yʌȸyÊ@Ç )*

58. 2 ಮೀ. ಉದ್ದ ಮತ್ತು 44 ಸೆಂ.ಮೀ. ಅಗಲದ ಒಂದು ಲೋಹದ ತಗಡನ್ನು 2 ಮೀ. ಉದ್ದದ ಕೊಳವೆಯಾಗಿ ಸುತ್ತಲಾಗಿದೆ. ಹಾಗಾದರೆ ಆ ಕೊಳವೆಯ ತ್ರಿಜ್ಯ

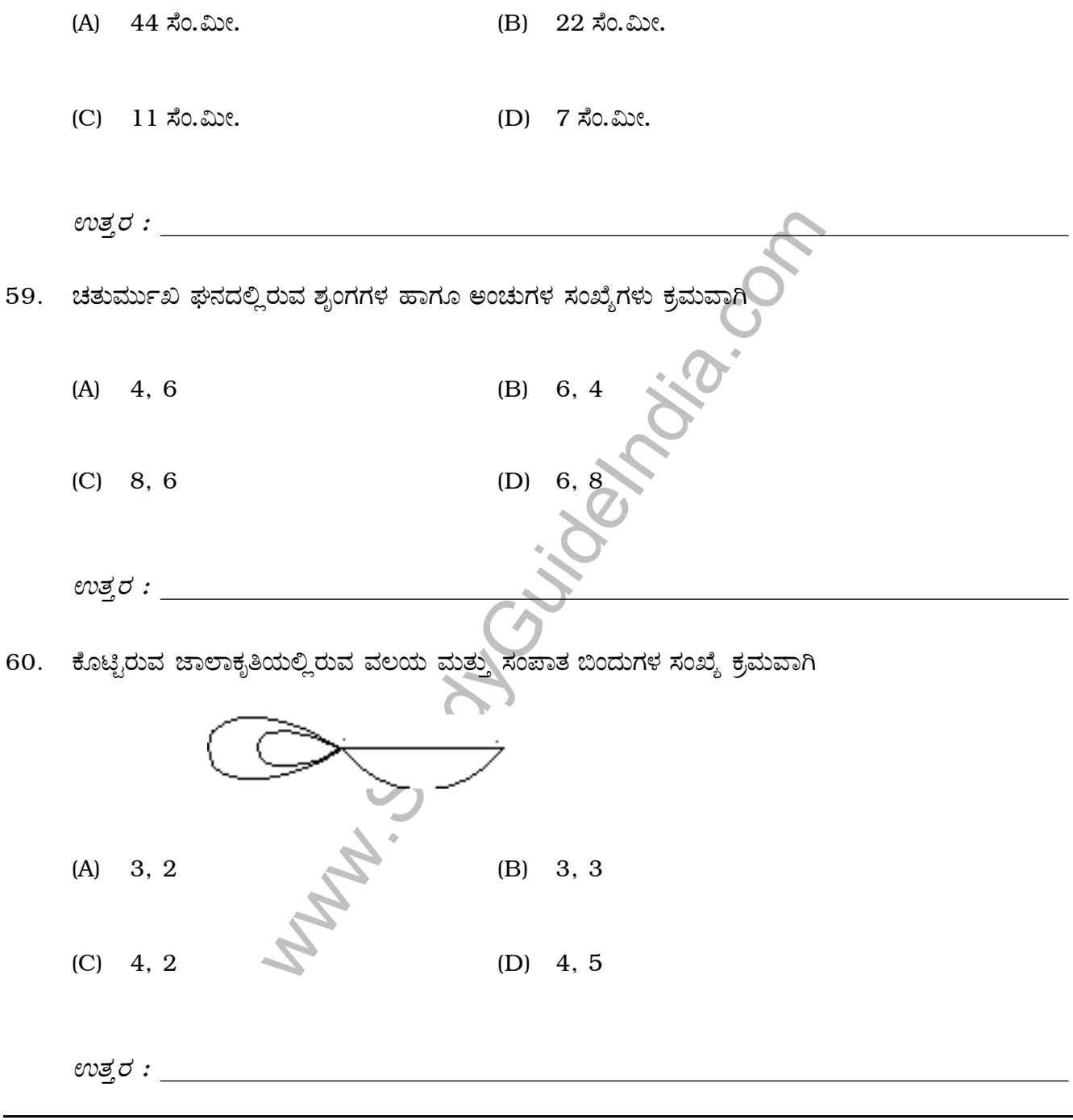

 $($  ಕಚ್ಚಾ ಕಾರ್ಯಕ್ಕಾಗಿ  $)$ 

[ Turn over

## ಬಿ – ವಿಭಾಗ

 $61.$  ಒಬ್ಬನು ಆರಂಭಿಕ ತಿಂಗಳ ಠೇವಣಿಯಾಗಿ ರೂ. 1,000 ಇಡುತ್ತಾನೆ. ನಂತರ ಪ್ರತೀ ತಿಂಗಳು ರೂ. 60 ರಂತೆ ಠೇವಣಿಯನ್ನು ಹೆಚ್ಚಿಸುತ್ತಾನೆ. ಹಾಗಾದರೆ 2 ವರ್ಷದ ಅಂತ್ಯದಲ್ಲಿ ಅವನು ಪಾವತಿಸಿದ ಒಟ್ಟು ಹಣವೆಷ್ಟು ?  $\overline{2}$ 

Indian Strong Condition Candian

( ಕಚ್ಚಾ ಕಾರ್ಯಕ್ಕಾಗಿ )

 $\overline{2}$ 

62.  $A = \begin{bmatrix} 2 & 3 \\ 5 & 1 \end{bmatrix}$  ಆದರೆ,  $AA'$  ಅನ್ನು ಕಂಡುಹಿಡಿಯಿರಿ.

Indian Strongway

63. ಮಾನಕ ವಿಚಲನೆಯನ್ನು ಕಂಡುಹಿಡಿಯಿರಿ (ಸರಾಸರಿ ಬೆಲೆ =  $15$ ).

10, 12, 14, 16, 18, 20.

 $\overline{2}$ 

I Marion Strong Control Control

( ಕಚ್ಚಾ ಕಾರ್ಯಕ್ಕಾಗಿ )

64.  $a + b + c = 0$  ಆದರೆ,  $(b + c) (b - c) + a (a + 2b) = 0$  ಎಂದು ಸಾಧಿಸಿ. 2

**Indian Strong Contraction School** 

 $(i$ ಕಚ್ಚಾ ಕಾರ್ಯಕ್ಕಾಗಿ )

65. ಛೇದವನ್ನು ಅಕರಣೀಕರಣಗೊಳಿಸಿ ಸರಳೀಕರಿಸಿ:

$$
\frac{\sqrt{5}+\sqrt{3}}{\sqrt{5}-\sqrt{3}}
$$

Indian Strategy Indian Control

( ಕಚ್ಚಾ ಕಾರ್ಯಕ್ಕಾಗಿ )

66. ಒಂದು ತ್ರಿಕೋನದ ಎತ್ತರವು ಪಾದಕ್ಕಿಂತ 5 ಸೆಂ.ಮೀ. ಕಡಿಮೆ ಇದೆ. ತ್ರಿಕೋನದ ವಿಸ್ತೀರ್ಣ 150 ಚ.ಸೆಂ.ಮೀ. ಆದರೆ, ಪಾದದ ವಿಸ್ತೀರ್ಣ ಎಷ್ಟು ?  $\overline{2}$ 

Indian Strong Condition Condition

 $($  ಕಚ್ಚಾ ಕಾರ್ಯಕ್ಕಾಗಿ  $)$ 

67. ಎರಡು ಬೀಜೋಕ್ತಿಗಳ ಮ.ಸಾ.ಅ. ಮತ್ತು ಲ.ಸಾ.ಅ.ಗಳು ಕ್ರಮವಾಗಿ (x-3) ಮತ್ತು  $x^3$  –  $5x^2$  –  $2x + 24$ ಆಗಿವೆ. ಒಂದು ಬೀಜೋಕ್ತಿ  $x^2 - 7x + 12$  ಆದರೆ, ಇನ್ನೊಂದು ಬೀಜೋಕ್ತಿಯನ್ನು ಕಂಡುಹಿಡಿಯಿರಿ.  $\overline{4}$ 

**Indian Strong Condition Condition** 

( ಕಚ್ಚಾ ಕಾರ್ಯಕ್ವಾಗಿ )

68. 3.5 ಸೆಂ.ಮೀ. ತ್ರಿಜ್ಯದ ವೃತ್ತವನ್ನು ಎಳೆಯಿರಿ. ತ್ರಿಜ್ಯಗಳ ನಡುವಿನ ಕೋನ 110° ಆಗುವಂತೆ ಎರಡು ತ್ರಿಜ್ಯಗಳನ್ನು ಎಳೆಯಿರಿ. ತ್ರಿಜ್ಯಗಳ ಅಂತ್ಯ ಬಿಂದುಗಳಲ್ಲಿ ಸ್ಪರ್ಶಕಗಳನ್ನು ರಚಿಸಿ.  $\overline{2}$ 

8191219

**Indian Strong Conditions** 

( ಕಚ್ಚಾ ಕಾರ್ಯಕ್ವಾಗಿ )

69. ಒಂದು ತ್ರಾಪಿಜ್ಯದ ಒಂದು ಕರ್ಣವು ಮತ್ತೊಂದನ್ನು 2 : 1 ಅನುಪಾತದಲ್ಲಿ ಛೇದಿಸುತ್ತದೆ. ಅದರ ಒಂದು ಸಮಾಂತರ ಬಾಹು ಇನ್ನೊಂದರ ಎರಡರಷ್ಟಿದೆ ಎಂದು ಸಾಧಿಸಿ.  $\overline{2}$ 

Indian Strong Condition Condition

( ಕಚ್ಚಾ ಕಾರ್ಯಕ್ಕಾಗಿ )

70. ಚಿತ್ರದಲ್ಲಿ TP ಮತ್ತು TQ ಗಳು O ಕೇಂದ್ರವಿರುವ ವೃತ್ತಕ್ಕೆ ಎಳೆದ ಸ್ಪರ್ಶಕಗಳಾಗಿವೆ. ಹಾಗಾದರೆ ∠ PTQ = 2 ∠ OPQ ಎಂದು ತೋರಿಸಿ.  $\overline{2}$ 

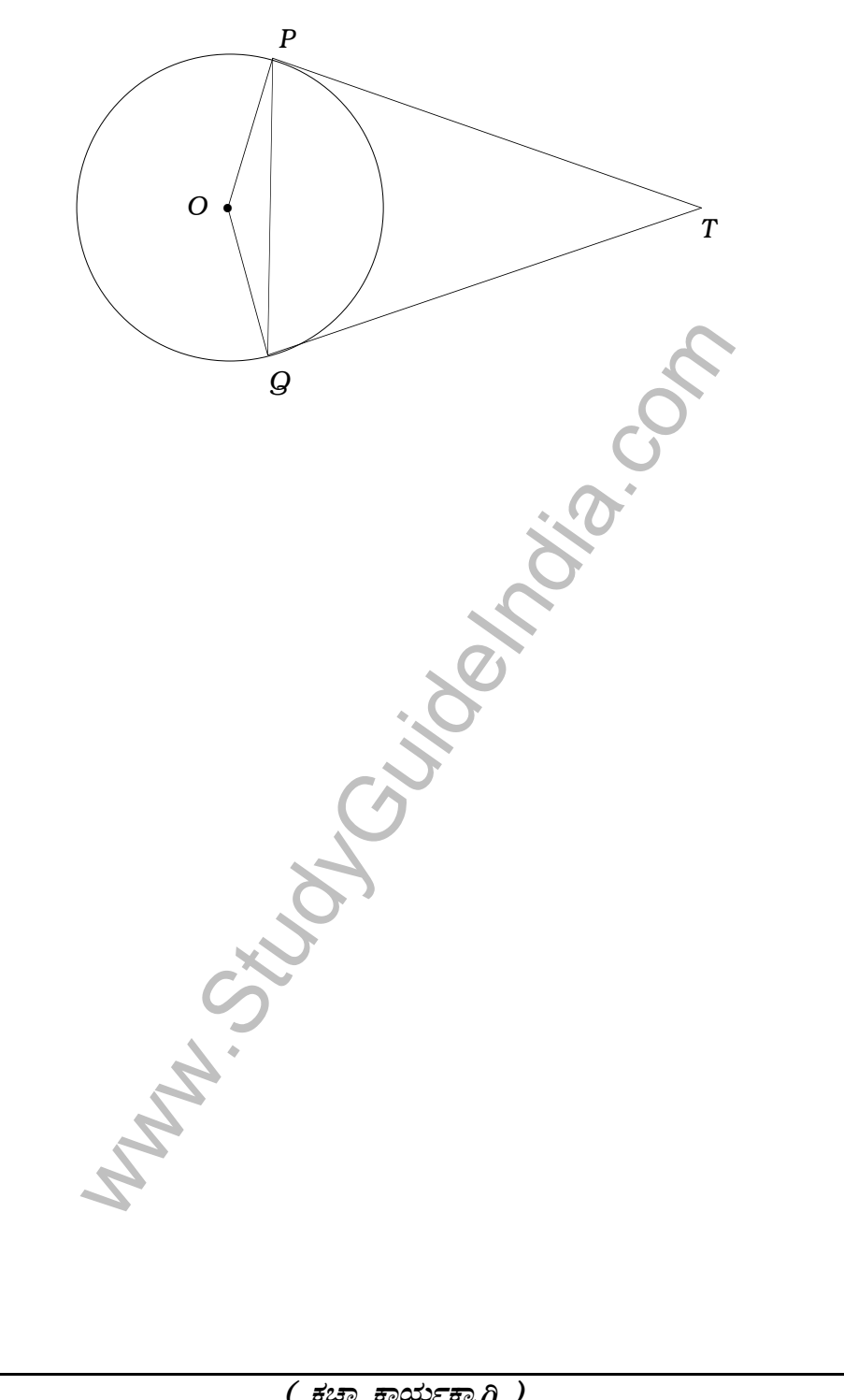

 $(i$ ಕಚ್ಚಾ ಕಾರ್ಯಕ್ಕಾಗಿ )

## $81-K$

71. ಕೊಟ್ಟಿರುವ ದತ್ತಾಂಶಗಳಿಗೆ ಸರಿಯಾದ ನಕಾಶೆ ರಚಿಸಿ:

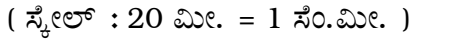

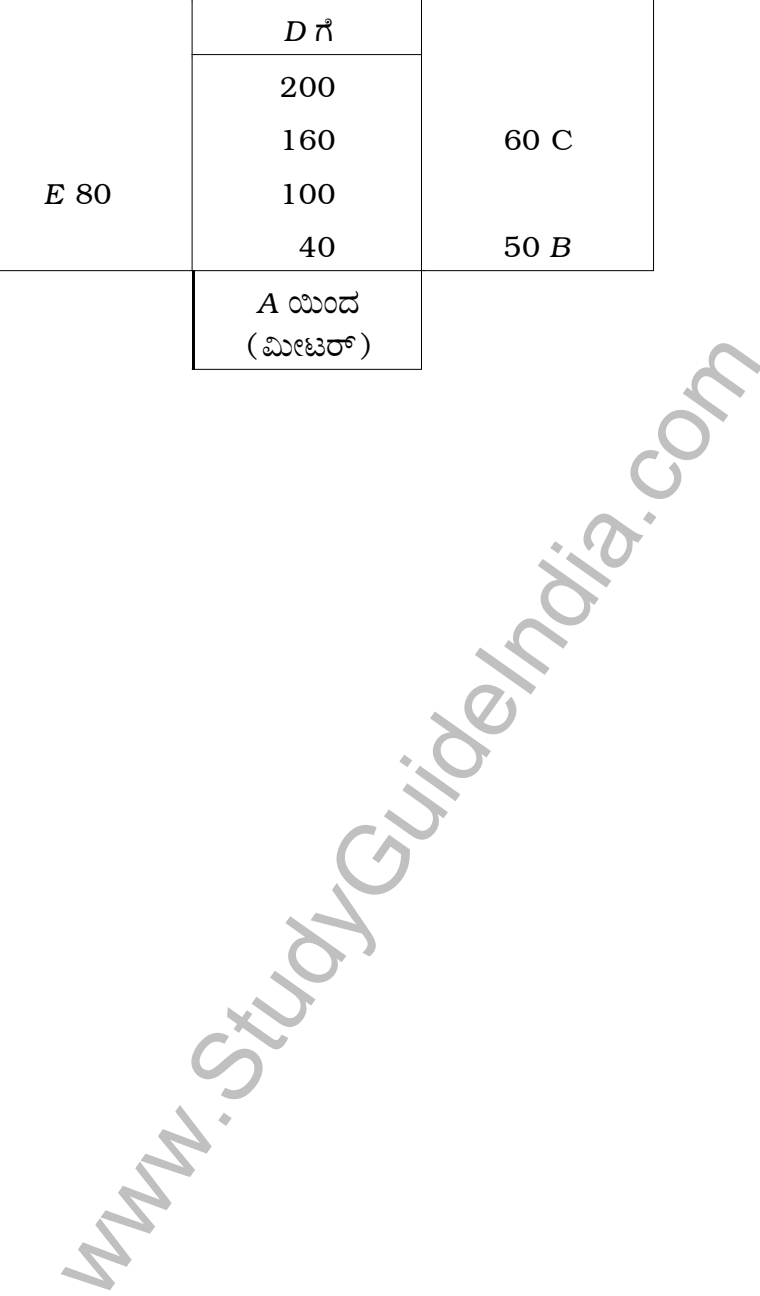

( ಕಚ್ಚಾ ಕಾರ್ಯಕ್ಕಾಗಿ )

72. ಕೊಟ್ಟಿರುವ ಜಾಲಾಕೃತಿಯ ಸಂಖ್ಯಾಯತವನ್ನು ರಚಿಸಿ. ಸಂಖ್ಯಾಯತದ ಸಂಖ್ಯೆಗಳ ಮೊತ್ತ ಹಾಗೂ ಸಂಪಾತ ಬಿಂದುಗಳ ಕ್ರಮಗಳ ಮೊತ್ತಕ್ಕೆ ಇರುವ ಸಂಬಂಧವನ್ನು ತಿಳಿಸಿ.  $\overline{2}$ 

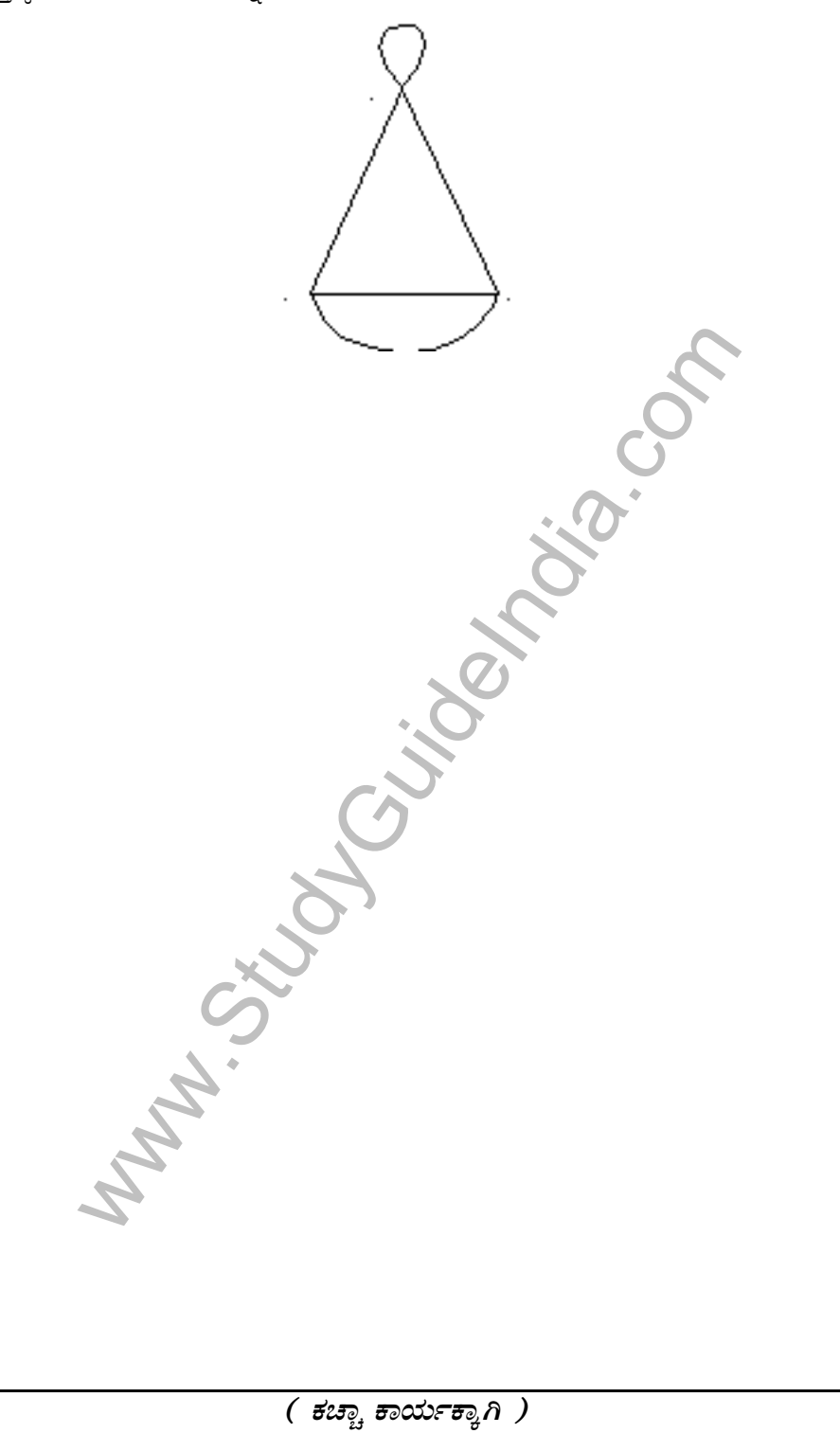

 $($  ಕಚ್ಚಾ ಕಾರ್ಯಕ್ಕಾಗಿ  $)$ 

73. ಫೈಥಾಗೊರಸನ ಪ್ರಮೇಯವನ್ನು ನಿರೂಪಿಸಿ ಮತ್ತು ಸಾಧಿಸಿ.

Indian Strongway

( ಕಚ್ಚಾ ಕಾರ್ಯಕ್ಕಾಗಿ )

74. 2.5 ಸೆಂ.ಮೀ. ಹಾಗೂ 2 ಸೆಂ.ಮೀ. ತ್ರಿಜ್ಯಗಳಿರುವ ಎರಡು ವೃತ್ತಗಳ ಕೇಂದ್ರಗಳ ನಡುವಿನ ದೂರ 8 ಸೆಂ.ಮೀ. ಆಗುವಂತೆ ರಚಿಸಿ. ಆ ವೃತ್ತಗಳಿಗೆ ಎರಡು ವ್ಯತ್ಯಸ್ಥ ಸಾಮಾನ್ಯ ಸ್ಪರ್ಶಕಗಳನ್ನು ರಚಿಸಿ.  $\overline{4}$ 

I Manuscriptors (Sandwick)  $($  ಕಚ್ಚಾ ಕಾರ್ಯಕ್ಕಾಗಿ  $)$ 

75. ಒಂದು ಗುಣೋತ್ತರ ಶ್ರೇಣಿಯ 10ನೇ ಪದವು 13ನೇ ಪದದ 8 ರಷ್ಟು ಇದೆ. ಮೊದಲ ಪದವು 3 ಆದರೆ ಅನಂತ ಪದಗಳ ಮೊತ್ತವನ್ನು ಕಂಡುಹಿಡಿಯಿರಿ.  $\overline{4}$ 

Indian Strong Condition Condition

( ಕಚ್ಚಾ ಕಾರ್ಯಕ್ಕಾಗಿ )

 $\overline{2}$ 

31

76.  $y = 2x^2$  ನ ನಕ್ಷೆ ರಚಿಸಿ :

| $\boldsymbol{x}$ : | O | $\overline{\phantom{0}}$ | 2 | - 2 |
|--------------------|---|--------------------------|---|-----|
| y:                 | O |                          | x |     |

Indian Strong Townships Control

 $($  ಕಚ್ಚಾ ಕಾರ್ಯಕ್ಕಾಗಿ  $)$ 

Marion Bucheline Religion